## AT COMMAND MODE

## **TCP Client Example**

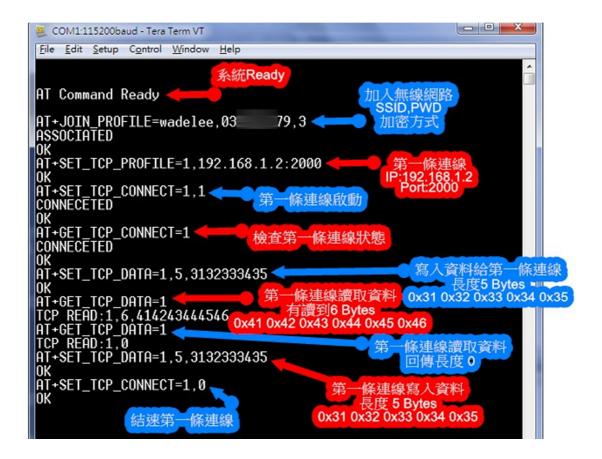